# **CSE 451: Operating Systems Spring 2008**

### **Module 8 Semaphores and Monitors**

**Hank Levy**

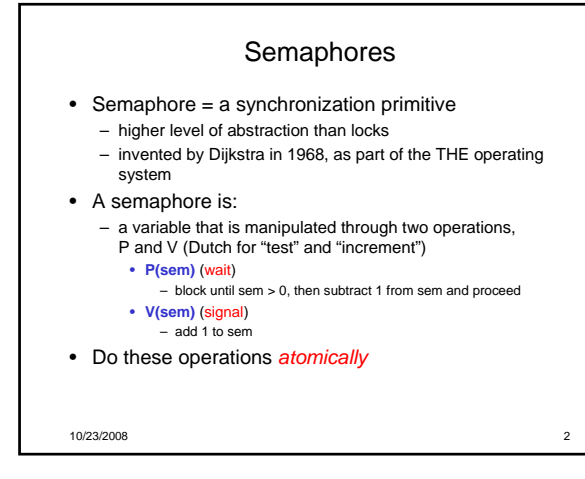

# Blocking in semaphores

- Each semaphore has an associated queue of threads – when P(sem) is called by a thread,
	- if sem was "available" (>0), decrement sem and let thread
	- continue • if sem was "unavailable" (<=0), place thread on associated
	- queue; dispatch some other runnable thread
	- when V(sem) is called by a thread
		- if thread(s) are waiting on the associated queue, unblock one – place it on the ready queue
			- might as well let the "V-ing" thread continue execution
		- or not, depending on priority otherwise (when no threads are waiting on the sem),
		- increment sem
		- the signal is "remembered" for next time P(sem) is called
- Semaphores thus have history

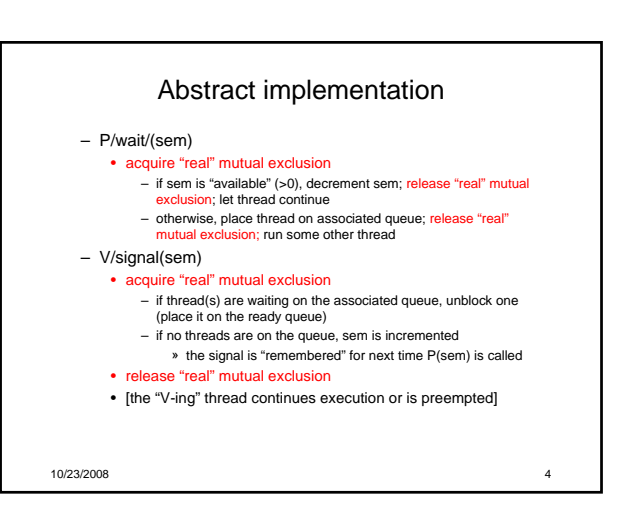

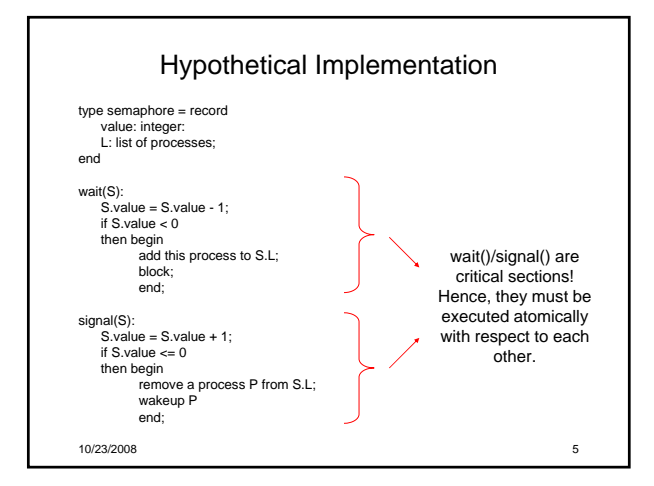

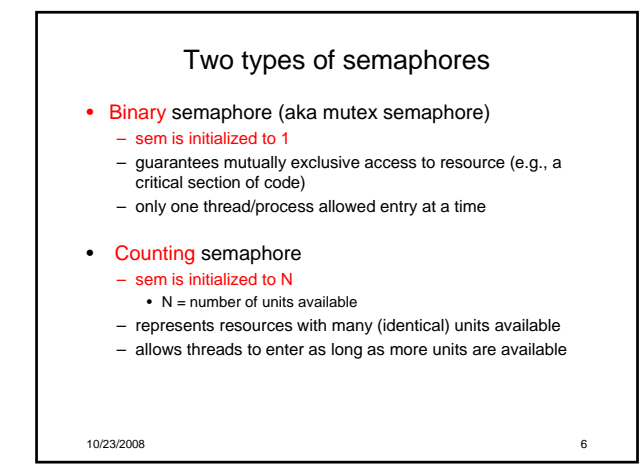

# Usage

- From the programmer's perspective, P and V on a binary semaphore are just like Acquire and Release on a lock P(sem) **. .**
	- **:**<br>do whatever stuff requires mutual exclusion; could conceivably<br>be a lot of code<br>.
	- **.** V(sem)
	- same lack of programming language support for correct usage
- Important differences in the underlying implementation, however

10/23/2008 7

# Pressing questions • How do you acquire "real" mutual exclusion?

- Why is this any better than using a spinlock (test-and-set) or disabling interrupts (assuming you're in the kernel) in lieu of a semaphore?
- What if some bozo issues an extra V?
- What if some bozo forgets to do a P before manipulating shared state?

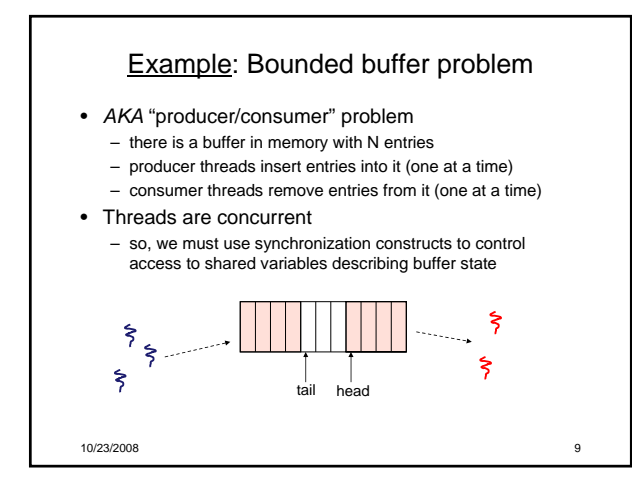

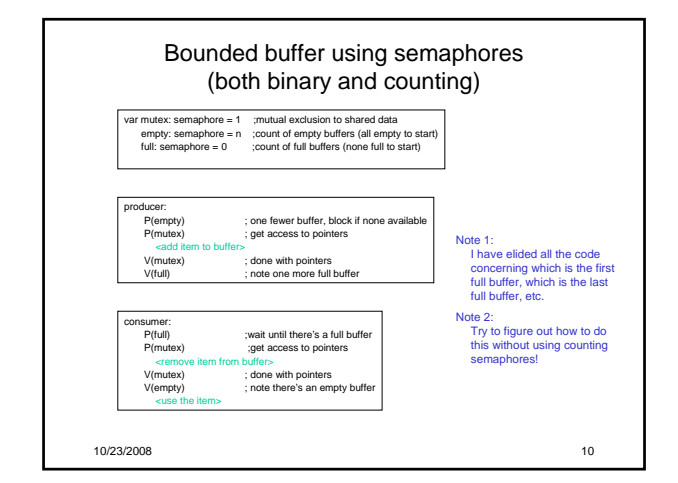

# Example: Readers/Writers • Description: – A single object is shared among several threads/processes – Sometimes a thread just reads the object – Sometimes a thread updates (writes) the object – **We can allow multiple readers at a time** • why? – **We can only allow one writer at a time** • why?

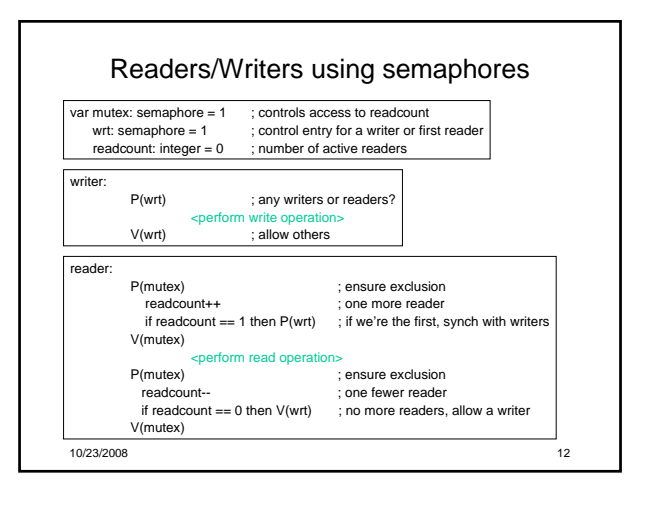

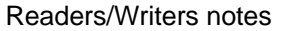

#### • Notes:

- the first reader blocks on P(wrt) if there is a writer • any other readers will then block on P(mutex)
- if a waiting writer exists, the last reader to exit signals the waiting writer
	- can new readers get in while a writer is waiting?
	- does this cause any problems?
- when writer exits, if there is both a reader and writer waiting, which one goes next?

10/23/2008 13

#### Semaphores vs. Locks

- Threads that are blocked by the semaphore P operation are placed on queues, rather than busy-waiting
- Busy-waiting may be used for the "real" mutual exclusion required to implement P and V – but these are very short critical sections – totally independent of program logic
- In the not-very-interesting case of a thread package implemented in an address space "powered by" only a single kernel thread, it's even easier than this

10/23/2008 14

#### Problems with semaphores (and locks)

- They can be used to solve any of the traditional synchronization problems, but:
	- semaphores are essentially shared global variables
	- can be accessed from anywhere (bad software engineering) – there is no connection between the semaphore and the data
	- being controlled by it – used for both critical sections (mutual exclusion) and for
	- coordination (scheduling)
	- no control over their use, no guarantee of proper usage

#### • Thus, they are prone to bugs

– another (better?) approach: use programming language support

10/23/2008 15

# One More Approach: Monitors

- A *monitor* is a programming language construct that supports controlled access to shared data
	- synchronization code is added by the compiler why does this help?
- A monitor encapsulates:
- shared data structures – procedures that operate on the shared data
- synchronization between concurrent threads that invoke those procedures
- Data can only be accessed from within the monitor, using the provided procedures – protects the data from unstructured access
- Addresses the key usability issues that arise with semaphores

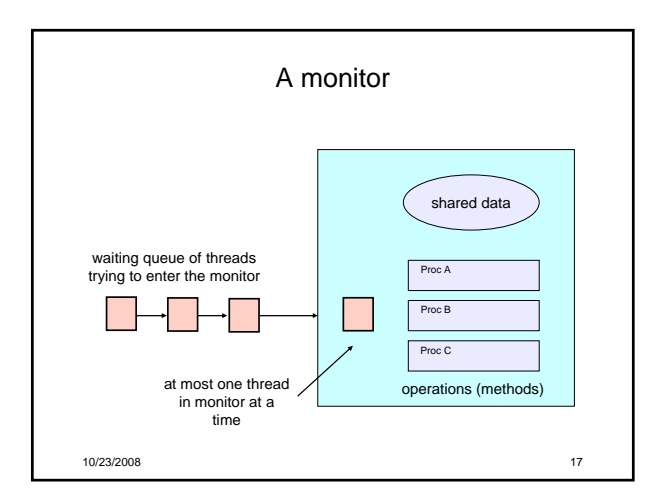

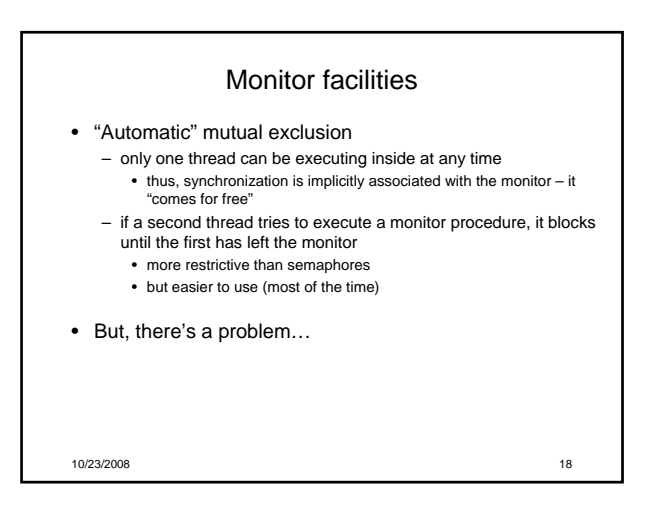

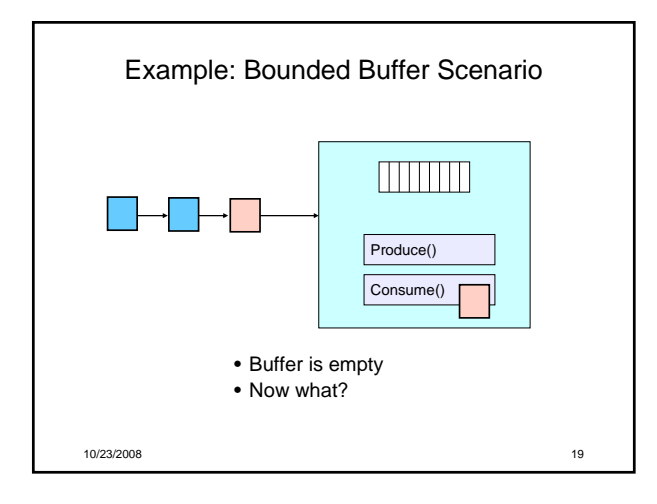

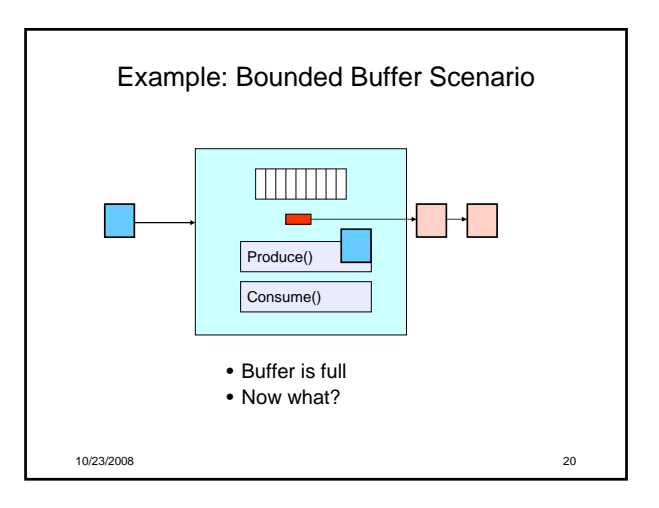

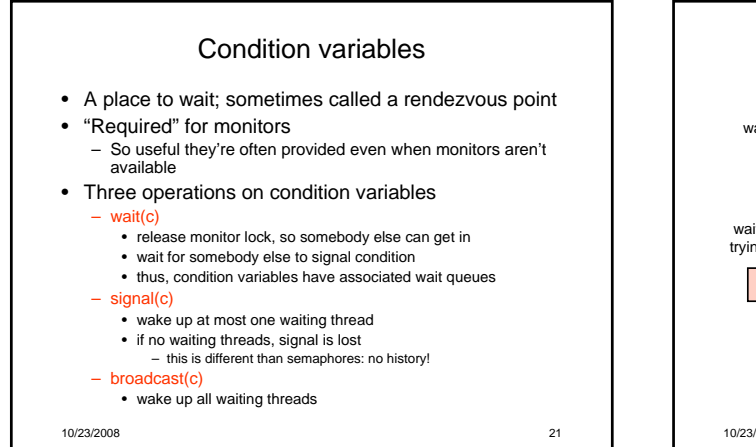

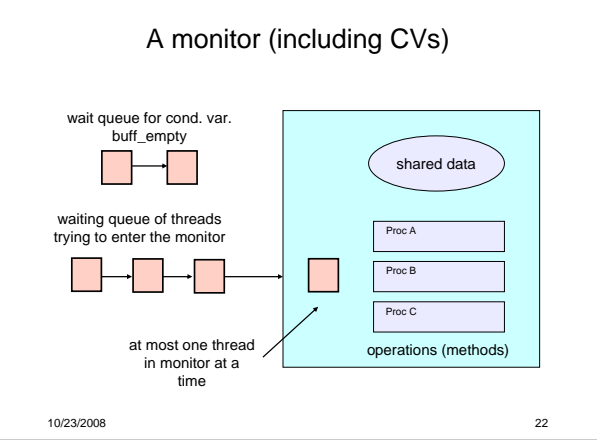

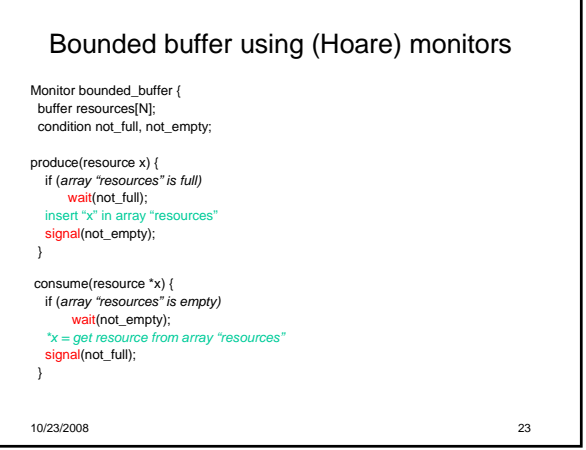

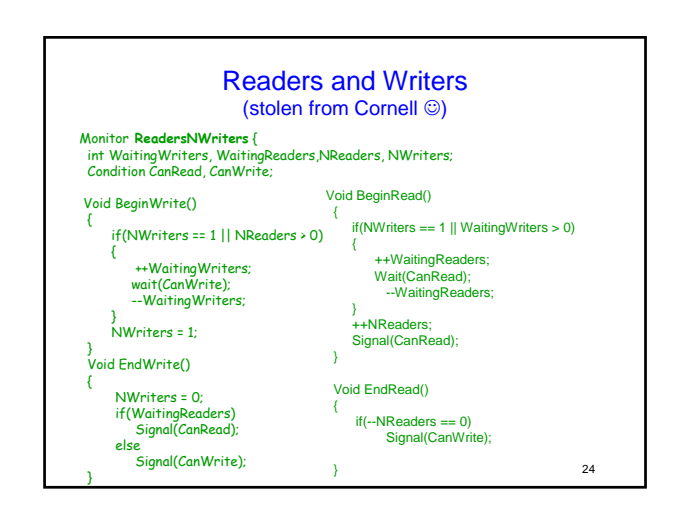

#### Runtime system calls for (Hoare) monitors

- EnterMonitor(m) {guarantee mutual exclusion}
- ExitMonitor(m) {hit the road, letting someone else run}
- Wait(c) {step out until condition satisfied}
- Signal(c) {if someone's waiting, step out and let him run}
- EnterMonitor and ExitMonitor are inserted automatically by the compiler.
- This guarantees mutual exclusion for code inside of the monitor.

10/23/2008 25

#### 10/23/2008 26 Bounded buffer using (Hoare) monitors Monitor bounded\_buffer { buffer resources[N]; condition not\_full, not\_empty; procedure add\_entry(resource x) { if (*array "resources" is full, determined maybe by a count*) wait(not\_full);  $insert$  "x" in array signal(not\_empty); ExitMonitor } procedure get\_entry(resource \*x) { if (*array "resources" is empty, determined maybe by a count*) wait(not\_empty); *\*x = get resource from array "resources"* signal(not\_full);<br>signal(not\_full); } EnterMonitor EnterMonitor **ExitMonitor**

#### • Question: who runs when the signal() is executed and there is a thread waiting on the condition variable? • **Hoare monitors**: signal(c) means – run waiter immediately – signaller blocks immediately • condition guaranteed to hold when waiter runs • but, signaller must restore monitor invariants before signalling! – cannot leave a mess for the waiter, who will run immediately! • **Mesa monitors**: signal(c) means – waiter is made ready, but the signaller continues • waiter runs when signaller leaves monitor (or waits) – signaller need not restore invariant until it leaves the monitor – being woken up is only a hint that something has changed • signalled condition may no longer hold • must recheck conditional case There are two kinds of Monitors

10/23/2008 27

# Hoare vs. Mesa Monitors

- Hoare monitors: if (notReady) wait(c)
- Mesa monitors: while (notReady) wait(c)
- Mesa monitors easier to use – more efficient: fewer context switches
	- directly supports broadcast
- Hoare monitors leave less to chance – when wake up, condition guaranteed to be what you expect

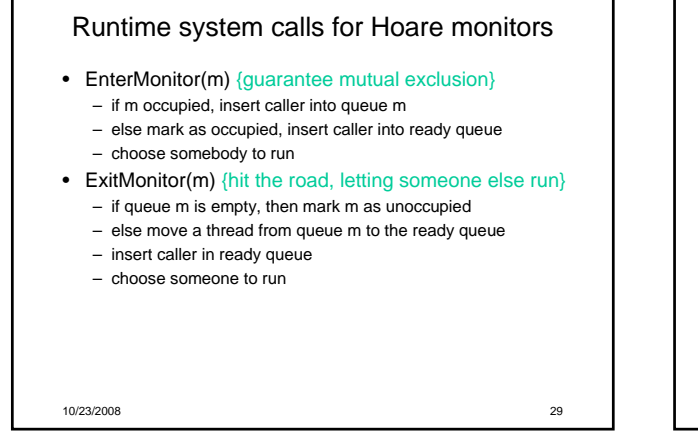

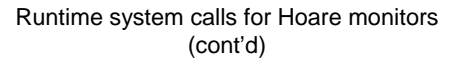

- Wait(c) {step out until condition satisfied}
	- if queue m is empty, then mark m as unoccupied
	- else move a thread from queue m to the ready queue
	- put the caller on queue c
	- choose someone to run
- Signal(c) {if someone's waiting, step out and let him run}
	- if queue c is empty then put the caller on the ready queue – else move a thread from queue c to the ready queue, and put the caller into queue m
	- choose someone to run

10/23/2008 30

#### Runtime system calls for Mesa monitors

- EnterMonitor(m) {guarantee mutual exclusion}
- …
- ExitMonitor(m) {hit the road, letting someone else run} – …
- Wait(c) {step out until condition satisfied} – …
- Signal(c) {if someone's waiting, give him a shot after I'm done}
	- if queue c is occupied, move one thread from queue c to queue m – return to caller

# • Broadcast(c) {food fight!} – move all threads on queue c onto queue m – return to caller

# Monitor Summary

• Language supports monitors

- Compiler understands them
	- compiler inserts calls to runtime routines for
		- monitor entry
		- monitor exit
		- signal
		- Wait
	- Language/object encapsulation ensures correctness • Sometimes! With conditions you STILL need to think about synchronization
	-
- Runtime system implements these routines
	- moves threads on and off queues
	- *ensures mutual exclusion!*